IX.4-FILEUNIT SYSTEM FILE FILEUNIT

## Purpose

File FILEUNIT contains file unit numbers that are used by programs.

Files are categorized by program and keyword (file type) indicator with either a single unit number or range of unit numbers assigned to each program-keyword combination.

Default values for particular files are specified at the beginning of the FILEUNIT file using DEFAULT as the program name. All the default values must be specified prior to any other program-keyword specification because they can be overridden by later program-keyword specifications.

Records in the file have the following format:

PROGRAM KEYWORD LOWER\_LIMIT UPPER\_LIMIT

The LOWER LIMIT and UPPER LIMIT are included in the unit number range.

A program-keyword combination may be repeated if several ranges of unit numbers are to be used.

Records that begin with '#' are comments and blank records are allowed.

The fields on each record are read using free format.

The following is a sample file contents:

#------------------------------------------------------------------------------ # Program keyword unit1 unit2 # comment #------------------------------------------------------------------------------ #  $\begin{tabular}{lcccc} # Default values (can be superceded by program values): \\ \hline \texttt{DEFAULT} & \texttt{DATAUNIT} & 3 & # DATAU \\ \texttt{DEFAUIT} & \texttt{DATATYPE} & 3 & # DATAI \\ \end{tabular}$ # DATAUNIT file ('KDUNIT' in UBLOCK) # DATATYPE file ('KDUNIT' in UBLOCK) DEFAULT DEBUG 0 # use standard error for debug DEFAULT 1NPUT 1 1 # input deck for program DEFAULT OUTPUT 2 # output deck for program DEFAULT STDERR 6 # standard error DEFAULT STDERR 6 # standard error  $\begin{tabular}{lcccccc} \texttt{DEFAULT} & & & & \texttt{STDIN} & & & \texttt{5} & & \texttt{# standard input (interactive)} \\ \texttt{DEFAULT} & & & & \texttt{STDOUT} & & \texttt{6} & & \texttt{# standard output (interactive)} \\ \texttt{DEFAULT} & & & & \texttt{GENIMP} & & \texttt{9} & & \texttt{# generic temporary file} \end{tabular}$ DEFAULT STDOUT 6 # standard output (interactive) DEFAULT GENTMP 9 # generic temporary file # water year scratch file # #- - - - - - - - - - - - - - - - - - - - - - - - - - - - - - - - - - - - - - - - # # NWSRFS # RFS SYS SYSFILES 3 # system files # #- - - - - - - - - - - - - - - - - - - - - - - - - - - - - - - - - - - - - - - - # # NWSRFS Calibration System # # Mean Areal Precipitation program:

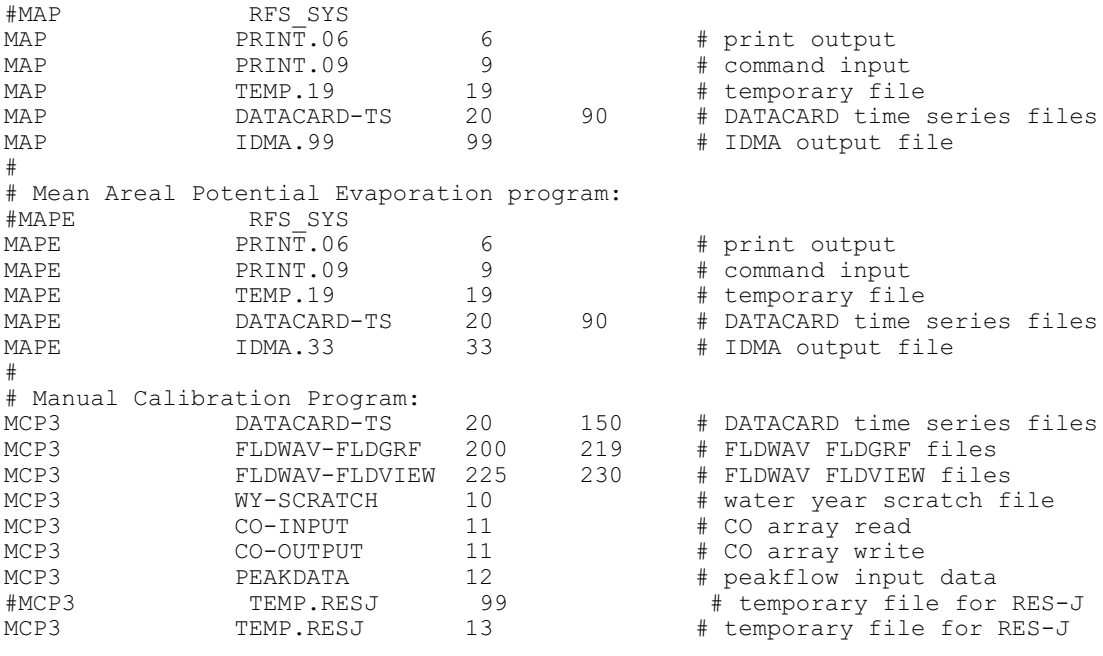